# 'VIDEOJOGOS Por DAMlEL LIMA

# UMA «FITA» COM CURVAS PERIGOSAS

### **TÍTULO:** Movie MÁQUINA: Speclrum

Movie parte de uma incongruência, mas isto será, talvez, o menos importante num programa que é dos melhores dos últimos tempos, quanto a concepção e apresentação, embora os «preciosismos» tornem relativamente, difícil jogá~lo. Tendo como cenário os anos 30, Movie põe sob nosso controlo um detective particular, com reminis-<br>cências de Marlowe ou Mike Hammer, que tem —<br>por missão penetrar no esconderijo de um gangster para recuperar uma valiosa gravação em fita magnética, voltando. depois para o seu .escritório onde ouvirá a mensagem: Tudo isto seria muito bonito, se não estivesse 'dez anos adiantado! Com efeito, nos anos 30, nenhum-gangster teria em seu poder tal gravação,' pelo simples facto de a fita magnética ter sido descoberta pelos alemães, durante a Segunda Guerra Mundial...

Deixemos isto, no entanto, que poderá atestar quando muito, um certo «desconhecimento» do autor de **Movie, o j**ugoslavo Dusko Dimitrijevic, a<br>que a editora britânica, a **Imagine,** se associou. O facto é irrelevante, embora não possa deixar de ser referenciado. O importante é o jogo, e este tem características de facto interessantíssimas

A personagem, aliás chamada **Jack Marlow,**<br>começa por surgir isolada no «écran», avançando<br>diagonalmente, até que se detém e se forma um «balão», estilo BD, onde vão aparecendo os<br>«créditos» e as opções de jogo (prima «O» e<br>«Enter» para escolher a opção que deseja, ou «C», para passar adiante; a opção IQ - on/off - permite que a personagem se mova, ou não, automaticamente, em redor de obiectos imóveis; as opções de movimento permitem, também, a deslocaçãó «em rotação» ou pelo sistema esquerda/direita/acima//abaixo). Finalmente, premindo qualquer tecla, o jogo começa e o primeiro cenário surge gradualmente à volta de Jack, até que o vemos no seu gabinete, olhando por uma janela com cortinas...

Os gráficos tridimensionais fazem lembrar os da Ultimate e ocupam a maior parte do «écran», enquanto a parte inferior está reservada aos íco-nes dê comando. De facto, embora controlemos os movimentos da personagem, para que esta execute uma série de acções é necessário seleccionar os ícones respectivos. Assim, temos, e da esquerda para a direita, os seguintes: inventário; largar; pegar; disparar a pistola; andar; falar; dar murros; atirar objectos; pausa («H» e abortar o jogo  $(*A).$ 

O jogo começa sempre com o cursor em caixa sobre c ícone de •• andar» e, enquanto não o mudarmos, é este que funciona. Vamos supor, a título de exemplo, que **Jack** encontra uma das<br>outras personagens do jogo e quer falar com ela. Devemos, então, carregar em «disparar» («O») e, usando as teclas de movimento lateral, deslocar o cursor para o símbolo com o «balão»; quando este aparece, teclamos, então, o que queremos dizer. O mesmo para dar murros, disparar a pistola (mas só depois de a termos encontrado, altura em que, sobre o ícone, aparecem as munições de que dispomos), atirar coisas, etc. O uso destes ícones, note-se, exige uma boa prática, e nem sempre conseguimos reagir a tempo, por rápidos que sejamos. Esta é, aliás, uma das des-<br>vantagens do jogo, embora ultrapassável (imagi-

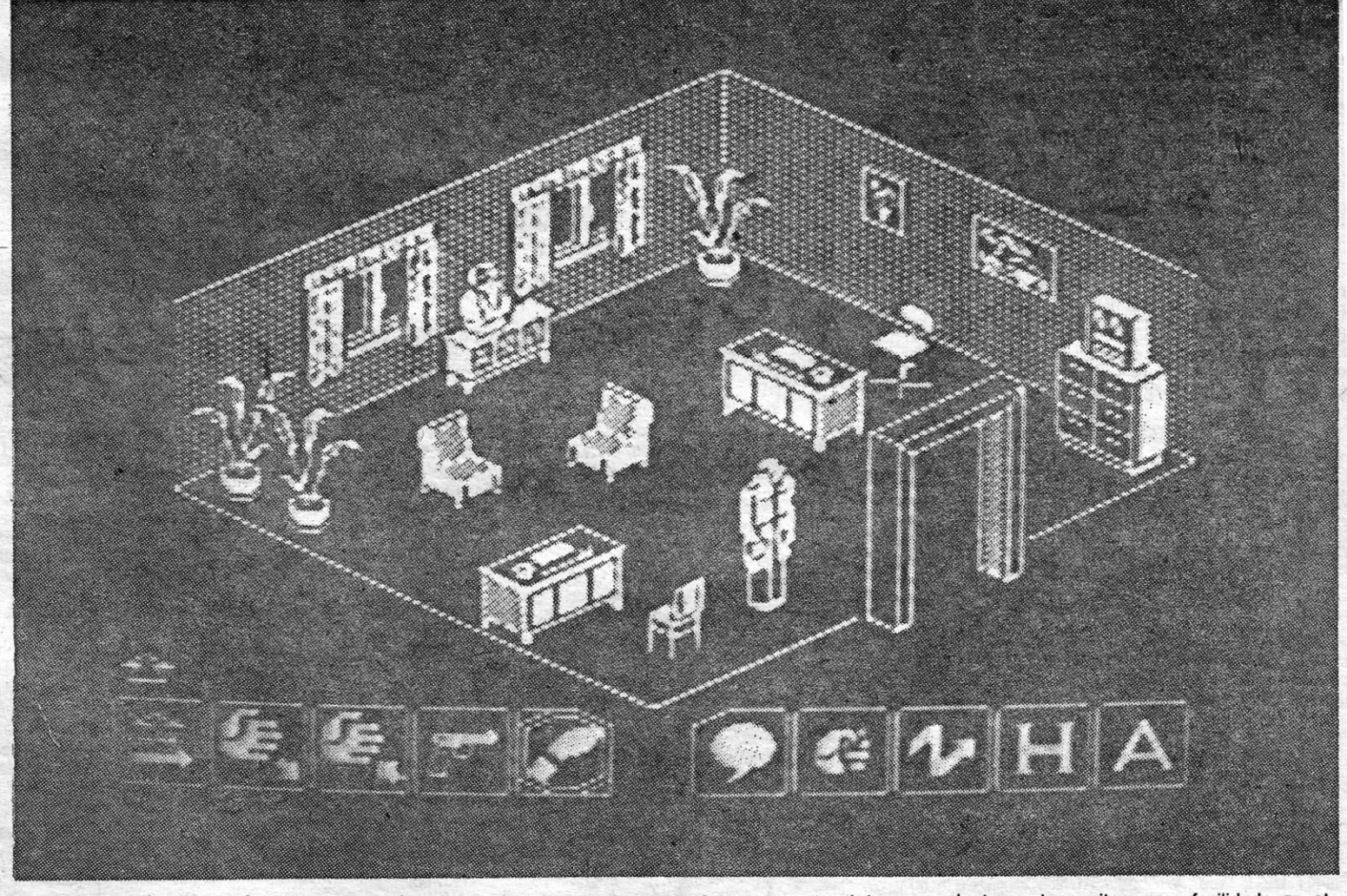

carmos, procurar o «cospe-fogo», sem o qual detective que se preza se sente nuzinho como o pai Adão. E, como ninguém está a ver, que tal uma conversa com o papagaio? Talvez o «penudo» diga alguma coisa que se se aproveite, que tenha<br>ouvido aos **gangsters,** qualquer coisa como uma<br>palavra de passe. E, já que falamos de «passe», passemos também de' lado pela outra ihcongruência deste programa, os televisores que apa-<br>recem nalgumas salas! Decididamente, o jugoslavo devia ler um pouco de História ...

O percurso de **Jack,** como se adivinha, não é fácil, tanto mais. que morre com mais frequência do que se desejaria, mas sempre vai encontrando coisas que pode aproveitar, como a pistola e a bomba ocasional (experimente atirar uma, por meio do ícone respectivo, e verá como se «limpa» uma saia), pastas, sacos com dinheiro, etc., além de outras que pode atirar para chegar ao 'que lhe interessa ou afastar um obstáculo do caminho (por exemplo, pode fazer cair um saco, colocado no alto de um armário, atirando com um objecto de que não precise — e acertando, cla-<br>ro!). Por outro lado, e além de se certificar que Tanya não é Vanya, proteja a primeira a todo o custo e satisfaça-lhe os caprichos, porque a menina é de birras...

Movie é um jogo que não agradará aos que gostam de coisas fáceis, mas que tirará o sono a quem gosta de resolver problemas. E, se descobrir como se chega ao reduto de Bugs Malloy, conte-nos, porque estamos fartos de «morrer» a meio do caminho! Comandos por teclas «<Caps», esquerda, «Z», direita, «Q» a «P», para cima, «A» a «Enter», para baixo, «O» para disparar/-/accionar) ou joysticks Kempston, Sinclair ou Cursor.

GÉNERO: Acção/aventura GRÁFICOS (1-10): 10 DIFICULDADE (1-10): 9 CONSELHO: Corra a comprar.

# DONZELA SOFRE, CAVALEIRO ACODE TÍTULO: Sir Fred **MÁQUINA: Spectrum**

ne, por exemplo, o que é entrar numa sala' e aparecer logo um «mauzão» aos murros ou aos tiros, mal nos dando tempo para a resposta adequada ... ), e a outra é o facto de dispormos apenas de uma vida, o que obriga a recomeçar sempre do início. Um programa desta qualidade deveria ter isso em atenção, porque se torna desen- .

corajante.<br> Voltemos à história. **Jack** sai do seu gabinete,<br>passa por salas, encontra-se na rua, entra noutros edifícios, com o objectivo de descobrir o esconderijo de Bugs Malloy, que se encontra bem defendido: por muitos homens. Entre estes, uns são hostis à partida, começando aos murros ou aos tiros, mal vêem o detective, outros dão alguma colaboração, se soubermos «levá-los» ou se conhecermos as palavras do santo e senha indispensável.para penetrar em certos locais. Imprescindível, no entanto, é a colaboração da curvilínea Tanya, que se presta a conduzir o herói da história a troco de poucas coisas, como a fra-se certa ou uni whlsky, e talvez algum dinheiro. Mas quem é a moça que aparece? Será Tanya, a boazinha de todas as histórias policiais, ou a sua maquiavélica e traiçoeira irmã gémea, Va nya, capaz de levar o pobre Jack a uma cilada

mortal?<br>
O melhor é ir por partes. Antes de nos arris-

A figura tem pouco de cavalheiresca e muito menos de cavaleiresca, mas cada um usa o que está à mão e o pobre do rei não teve outra alternativa: se queria alguém que lhe salvasse a filha das garras de um dos seus barões mais malvados, só *Sir Fred* estava disponivel, gordo, desajeitado e narigudo que era. O desespero a tanto obriga e o rei encarregou-o da difícil missão, com o diálogo'que.qualquer um pode imaginar. E *Sir Fred,* ou por espírito de verdadeiro cavaleiro andante ou por pensar na mãozinha da princesa, aceitou. E ei-lo, assim, às portas do castelo de entra- 'das pouco amigáveis, parque o barão, calculando o que o esperava, reforçou a sua protecção, para além das defesas habituais. *Sir Fred* tem, portanto, de descobrir a maneira de entrar e, embora possa pensar o tempo que quiser, parado é que não faz nada. Tentemos, então, fazê-Io atravessar o fosso. Primeira dificuldade: o malvado barão tem aí uma ferocissima e esfomeadíssima piranha, que desata a trincar o pobre cavaleiro mal este mergulha na água! E em pouco tempo a barra de energia de *Sir Fred,* na parte infêrior do -écran», fica irritantemente amarela, e adeus rniencomendas! que descobrir, portanto, a forma de passar pela piranha, e a resposta óbvia será alimentá-la, pelo que, antes de entrar na água, é forçoso achar um bom naco de carne para lhe dar. E encontrar-se, regra geral, no primeiro por onde se passeia uma cobra e onde

*Sir Fred* desloca-se muito bem, mas tem um hábito que nada tem de estranho: quando começa a andar, vai acelerando (como uma pessoa a

correr) e é preciso cuidado para o «travar», com a tecla de movimento oposto, não vá ele «estampar-se» contra qualquer obstáculo. Além disso, tem unia agilidade que não se imaginaria em tão deselegante personagem, trepa e salta como um acrobata, nada e mergulha sem problemas de respiração, etc. Estas características evidenciam bem a qualidade do programa e, sobretudo, dos

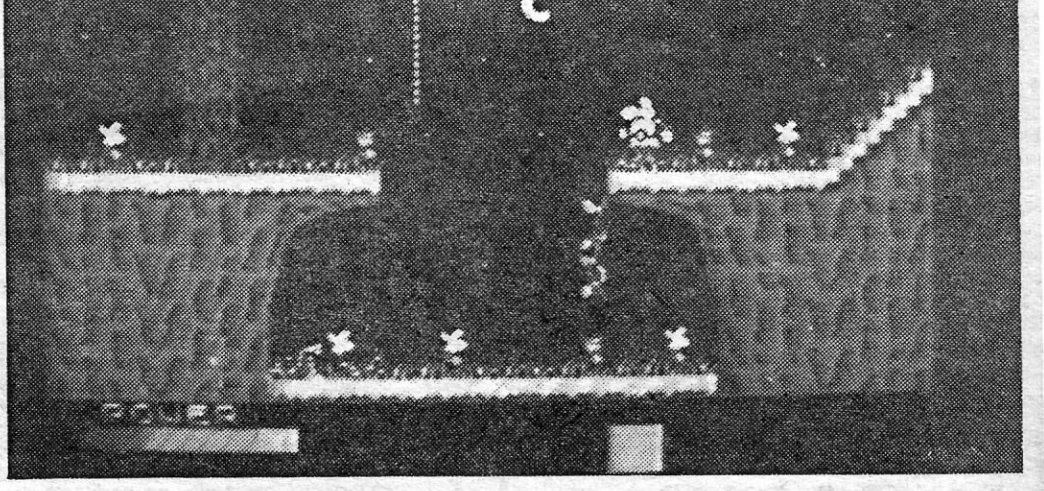

Os gráficos, apesar de monocromáticos, são

excelentes e transmitem com facilidade a «atmosfera» do jogo, chegando a pormenores quase desnecessários, como o rigor da •• decoração» . das salas (uma vez mais, deixemos de lado as incongruências), que deve ser bem observada, em busca de objectos de facto relevantes para o desenvolvimento do jogo. Atente-se ainda no por-<br>menor do «vestuário» de Jack e das restantes personagens e tire-se uma conclusão, ou antes; faça-se uma pergunta: até onde irão as possibili-<br>dades do pequeno Spectrum?

uma trepadeira permitirá ao cavaleiro fugir sem demora. Dito isto, assim se descortina o esquema básico deste óptimo programa «made in Spain» e editado pela Mikro-Gen: há que encontrar objectos, que servem para ajudar *Sir Fred* a ultrapassar diversas situações, entrar em salas, ou no próprio castelo, e inclusive armar-se, porque este distraído cavaleiro se esqueceu de levar

consigo a espada, arco e flecha, etc.

Encontrar objectos nem sempre é fácil, ou antes, nem sempre eles estão em lugar mais aces-sível, pelo que *Sir Fred* tem que suar bastante para se apoderar de alguns. Por outro lado, o mesmo objecto poderá, de jogo para jogo, mudar de lugar, porque existem 56 permutações possíveis de localizações para os objectos. Acresce o facto de não serem óbvias as utilizações de todos eles. Por exemplo, ele encontra umas pedras, mas para que servem? Para usar como arma de arremesso, claro! E a alavanca em cima de uma nuvem, de tão difícil acesso? Accionada, . abre uma passagem secreta para o interior do castelo (saia do fosso da piranha, trepando pela planta), enquanto outra é subterrânea, mas coloca problemas quase insolúveis...

Para apanhar os objectos, usa-se a tecla de selecção e, para os usar, escolhe-se aquele que se deseja, GOm a mesma tecla, e prime-se a tecla de acção. Há, todavia, algumas particularidades, como é o facto de alguns objectos terem uso. limitado, aparecendo no «écran» o número de vezes que podemos accioná-Ios (o suprimento de flechas, por exemplo).

gráficos. Comandos por teclas definíveis ou «joystick»\_

«A CAPITAL»/GUIA TV - XV

GÉNERO: *Acção/aventura*  GRÁFICOS (1-10): 8 . DIFICULDADE (1-10): 7 CONSELHO: A não perder *I* 

# **Pokes & Dicas**

**ENCESTA secção ultrapassou, de facto, as<br>
mossas expectativas. «Velhinha» de<br>
duas semanas apenas, e eis que leito**nossas expectativas. «Velhinha» de duas semanas apenas, e eis que leitores atentos e interessados começam a man-<br>dar as suas contribuições, córrespondendo assim ao desejo de que este espaço fosse, essencialmente, de quem nos acompanha todas as semanas. Continuaremos, claro, a dar as nossas informações, mas a primeira irá para os leitores. E vamos a isso!

Jorge Manuel Fonseca, de 17 anos de idade, de Lisboa, felicita-nos pela «grande melhoria» nestas páginas e envia alguns pokes para jogos de Spectrum e Commodore, fazendo questão de salientar, por respeito aos direitos de autor, que os tirou de revistas estrangeiras e desafiando todos os leitores a não serem «egoístas» e mandarem os «seus segredos». E eis os seus pokes, todos para «vidas infinitas»:

- BRIAN BLOODAXE: POKE 26582,0
- $-$  RUPERT: POKE 46374,0
- $A = A$ RĀBIAN NIGHTS: POKE 57838,0

Para jogos de Commodore, mandou estes:

- FALCON PATROL II: POKE 16764,234
- GRIDRUNNER: POKE 35869,173
- -HOVER BONVER: POKE 35680,96

Finalmente, o José Martins Fialho C. Ferreira, de 17 anos de idade, estudante, de Sacavém, diz ter 41 pokes para jogos do Spectrum e envia alguns para começar, congratulando-se com este espaço informativo para os jovens. Aí vão eles:

- PROFANATION: POKE 49290,255
- $-$  MOON ALERT: POKE 39754,0
- CHUCKIE EGG II: POKE 65535,184<br>— CAULDRON: POKE 40056,0
- 
- MANIC MINER: POKE 35130,1
- ALIEN 8: POKE 53567,0
- RUPERT: POKE 46374,0 (igual ao de Jorge) - FINDERS KEEPERS: POKE 34252,0

E passemos a Pedro Jorge dos Santos Vaz, de Pombal, que experimentou o poke de Booty (que funcionou, claro!) e nos enviou mais estes, todos para jo-. gos de Spectrum:

- NIGHTSHADE: POKE 53442,0:POKE 53443,12
- MUGSY: POKE 43012,0:POKE 42966,0
- UNDERWURLDE: POKE 59377,0
- SON OF BLAGGER: POKE 27421, 255

Para meter estes pokes, diz Pedro, façam MERGE "" e introduzam-nos antes do RANDOMIZE USR ou do PRINT USR, fazendo depois RUN e tornando a ligar o gravador.

49.0.98.175,33,4,108,119,35,119,35, 35.119,35,119.35.119,50,254,236,195,30.100 -

Pedro tem também um problema, mas a que não podemos dar resposta esta semana, por falta de espaço: quer umas indicações para trabalhar com \_ esse excelente programa que é The Artist. Para a semana, Pedro, conta com isso! E, já que pareces gostar deste género de programas, já experimentaste o **Art Studio,**<br>que é ainda melhor do que o primeiro e mais fácil de utilizar?

. José Martim gostaria, por outro lado, de saber pokes de vidas infinitas para os seguintes jogos: Fairlight, Bounty Bob Strikes Back, Rambo e Commando. Alguém lhe pode dar uma ajuda? Pela nossa parte, publicamos a seguir um programa saído na «Your Sinclair», para **Commando** (há um para Fairlight, mas é ainda maior e seguirá noutra oportunidade):

O pior, todavia, é quando a história... não tem história, como é o caso de Mindshadow, ou antes, quando somos nós que devemos descobrir a história. Com efeito, neste excelente programa da Activision apenas se sabe, e muito vagamente, o que' sucedeu antes de nos encontrarmos numa praia, com uma cabana ao norte e um búzio ao pé de nós: alguém, que já não sabemos quem é, traiu-nos, fez-nos perder a memória. e abandonou-nos na praia. Partimos, portanto, do zero e, com as pistas que encontrarmos no caminho, tentaremos recordar quem somos, o que nos sucedeu, etc. O desafio, de facto, é grande, e enfrentá-Io não é nada fácil.

No papel de um desembaraçado e agilfssimo espadachim, você corre em socorro da sua amada Doxaphin prisioneira num caste-lo. Entra por ali adentro, desce uma escadaria a correr e, quando pensava que tudo ia 'bem, aparecem ratazanas, aranhas, cobras e igualmente mortíferas abelhas, todas em tamanho gigante e determinadas a roubar- -lhe as suas preciosas vidas. o *jogo t§ curioso, extremamente rápido* e de gráficos de excepcional qualidade, a<br>atestar o bom trabalho que os nossos vizi-<br>nhos vêm fazendo. Comando por teclas<br>(«Q», pular, «A», baixar-se, «O», andar,<br>«P», usar a espada) ou joystick Kempston.

- 5 REM COMMANDO
- 10 CLEAR 40000: LET T=0
- 30 FOR N=65030 TO 65052 40 READ A: POKE N,A: LET T=T+A: NEXT N
- 50 IF T<>2102 THEN PRINT "ERRO.CONFIRA DATA": STOP
- 60PRINT "LIGUE O GRAVADOR": LOAD "" CODE 70POKE 65441,172: POKE 65442,84:' RANDOMIZE USR 65485

Quanto às teclas para o Tomahawk são as seguintes: "W", acelerar motor, "S". diminuir rotações; comando do colectivo, ou seja, o ângulo das pás, que faz subir e descer o aparelho, "Q" e "A"; comandos direccionais, teclas "5" a "8" ou joystick; leme, "Z", direita, e "Caps", esquerda; modo doppler - a tecla "C" selecciona entre radiofarol (B), pista de aterragem (H), ataque ao solo (T) ou ataque ar-ar (símbolo do relâmpago), tal como aparecem no painel; seleccionar objectivo em cada modo, tecla "N"; tecla "P" selecciona entre canhão, foguetes e mísseis, cada um para a sua distância; tecla "M", mapa; tecla "0", disparar; "Caps" e "space", abortar.

As respostas do computador aos comandos saem bastante do vulgar e essa é uma das características interessantes deste jogo, além da boa correspondência ao «Examine» e, sobretudo, de um «Help» que, muitas vezes, dá mesmo indicações preciosas, seja qual for o seu sentido (deverá escrever, aliás, «Help me condor», e terá a explicação deste facto Se carregar, primeiro, o progra-' ma de que adiante falaremos). Outro facto a realçar é o excelente aspecto dos gráficos que ilustram esta aventura, com uma quali dade que poucas vezes temos visto.

E é tudo por hoje. Venham mais cartas e mais trocas de experiências. Até para a semana.

#### **POKES & DICAS**

JORNAL «A CAPITAL» TRAVESSA POÇO DA CIDADE, 26 1124 LISBOA CODEX

XVI - GUIA TV/«A CAPITAL»

### **PANZADROME**

# **AMNÉSIA TEM CURA É SÓ ENCONTRÁ-LA TíTULO: Mindshadow** <sup>~</sup>

## **MÁQUINA: Speclrum**

Mindshadow recomenda-se por si só, mas traz um bónus que o torna ainda mais aliciante, sobretudo para quem-não está treinado neste género de programas. Com efeito, num dos lados da fita, traz uma série de instruções essenciais para a boa condução do jogo, explicando como se usam os comandos, quais as abreviaturas, quais os ver-

Regra geral, os jogos de aventura têm um objectívo e, melhor ou pior, sabemos que teremos de resolver alguns problemas relacionados com a finalidade última do jogo. Por exemplo, se o qué se pretende é derrotar um feiticeiro, sabemos que, além de conseguir aliados, é muito provável necessitarmos de feitiços, ou, se temos que coleccionar tesouros, então, vamos deitando a mão a tudo o que aparece. Sabendo mais ou menos como é a história, temos também . a ideia dos objectos que serão necessários, e vamos avançando com maior ou menor êxito.

> O tempo urge e o mais bravo dos Sapos Guerreiros é enviado para salvar a rainha. Tarefa difícil, no entanto, porque ele terá de atravessar o vazio temporal rigueliano, desembaraçando-se de todos os inimigos e, ao mesmo tempo, coleccionando as oito peças da formidável ferramenta que lhe permitirá desmantelar a máquina a que está presa a rainha. O vazió rigueliano é a grelha de oito por oito, representada no «écran», e o jogo começa no quadrado superior direito, avançando sempre pelos quadrados adjacentes, até che9ar ao reduto rigueliano, no quadra-da infenor esquerdo. Um girino (claro!) serve-lhe *de* cursor para passar de n6 em n6 no universo inimigo. Quando entra num nó, surgem os inimigos de variável ferocidade , (os piores são os vermelhos) e deverá disparar contra eles repetidamente até os eliminar. Quando pontua mil pontos, aparece um *robot* que o ajuda.

> *Cosmic Wartoad* tem a qualidade, habitual da *Ocean,* com gráficos bem coloridos e executados, deslocando-se os *sprites* com bastante rapidez. É ditrcil, mas não do género de desencorajar logo à primeira, e *consti-*<br>*tui de facto um bom desafio.* Comandos por teclas definíveis ou «joystick».

<u> Albanya da Barat da Barat da Barat da Ba</u>

bos principais, etc. Por outro. lado, indica a possibilidade (rara nestes jogos) de usar comandos combinados, com «then» e «and», por exemplo, «Talk to the man *then* go north» ou «Get the vase and the table». Outra inovação, que se aplica quando sabe- mos bem para onde queremos ir, é juntar comandos direccionais, ou seja, N, N, E, o que significa ir para norte duas vezes e, a seguir, para leste, evitando teclar cada ordem por sua vez.

 $3.705$ 

peimitive.

 $\sqrt{3}3$ 

322

hut.

 $\mathfrak{C} \oplus$ 

Trata-se de um jogo em que tudo pode ter, ou não, significado, em que a mais pequena pista, acrescentada a outras, poderá fornecer a chave para uma parte da respos-

**Monitor** 

ta. É como um enorme **puzzle**, que aos<br>poucos vamos compondo, até todas as peças estarem nos seus lugares. A tarefa seria quase impossível, se a linguagem utilizada não fosse tão viva e «inteligente», amenizada ainda por subtis toques de humor. Mas será que tudo tem significado? Por exemplo, na praia, a primeira reacção será dar o comando "Examine» em relação ao búzio, sa bendo-se, então, que é vulgar, mas, se escrevermos «Listen to shell», temos a seguinte resposta: «Ouve Lorne Green narrando uma série sobre o oceano.»<br>'

the ocean.

stand before a<br>y deteriorated

 $n = 26$ 

shet!

 $\circ$   $\ast$ 

the VOU 

badty<br>Lit

O título de *Sgrizam* nada indica quanto à natureza deste jogo da editora espanhola *Dínamíc,* mas não se deixe desanimar pela misteriosa palavra que os *nuesuos netme-nos,* inventaram e avance.

Mais importante, todavia, são os exemplos que aí são dados sobre a forma de avançar numa aventura, a partir de uma única pista (no caso, ir a um bar), o que constitui uma ajuda para quem não esteja habituado ao esquema da aventura de texto. Também lhe é aí explicado o que fazer com o «condor», mas isso só terá utilidade na solução de Mindshadow, e esta fica a seu cargo.

GRÁFICOS (1-10): 8 pelo desenho

~ Numa ilha comandada por um computador, que dispõe de uma forte defesa, constituída por tanques e artilharia, o seu<br>objectivo é destruir tudo, e diga-se desde já que *Panzadrome* é um jogo susceptível de lhe prender a atenção por' muito tempo. CO-' meçamos a bordo de um tanque, pouco eficaz e mal equipada, ao som (imagine~se!) de um dos mais conhecidos fragmentos da •• Nona Sinfonia •• , de Beethoven, e a ideia é obter, nos postos de manutenção dos tanques da ilha, material necessário para tornar mais operacional o nosso veículo, desde minas e morteiros ao produto que permite tapar os buracos (com o comando «P») reselacabará por cortá-la ao meio.

Trata-se de um jogo divertido, embora<br>Algo difícil, que é **indispensável na sua bi**blioteca de programas. Comandos por te-cias ou *joystíck.* 

tantes das explosões das granadas, e que

nos impedem de andar. O jogo está construído sob a forma de labirinto, com gráficos muitõ claros, chegan-do ao pormenor de incluir as sombras dos edifícios, e o «écran» está dividido entre a<br>zona de acção e, na parte inferior, diversos indicadores, um dos quais dando a nossa , posição. Além de ter que destruir todos os tangues que aparecem, a finalidade última é pôr o computador fora de acção, disparando contra os respiradores da sua rede de ener- , gia geotérmica, que são os pontos mais bem defendidos. Com a tecla de disparar «V», os comandos de movimento são<br>«Caps», «Z», «X» e «C», podendo usar-se<br>ainda os *joysticks* Kempston ou Sinclair. *Um bom jogo de acção,* a *comprar.* 

#### **COSMIC WARTOAD**

Os Riguelianos são umas perfeitas pestes! Imagine-se que raptaram a bela rainha dos Sapos Guerreiros Cósmicos, uma bichi-nha linda de se ver, e transformaram-na numa horrorosa humana, sujeita, ainda por cima, à mais terrível das mortes: amarrada entre duas colunas, ela é obrigada a vera-lenta descida de uma serra mecânica, que

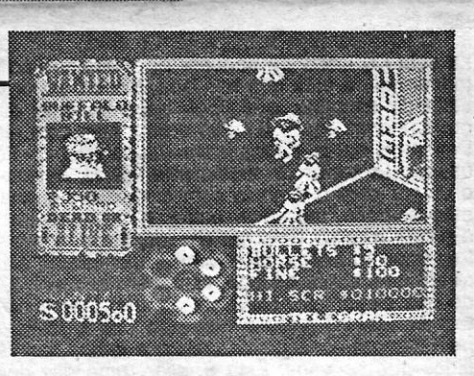

### **GUNFRIGHT**  $\not$

#### GÉNERO: Aventura de texto e gráficos

DIFICULDADE (1-10): 9

CONSELHO: A não perder pelos apreciadores

A cidade de Black Rock tem um proble-ma, e grave: os seus bons ares, apa- **Fig. 3** rentemente, atraem toda uma série de indesejáveis «turistas», de que o *sheriff*<br>Quickdraw deve ver-se livre, se quer continuar a merecer a consideração dos seus concidadãos e, obviamente, o salário do fim do mês.

*Gunfright* é um jogo que utiliza o já fa-moso método *Filmatíon 11* da *Ultimate* (que apareceu, pela primeira vez, em *Níghtshade*), um desenvolvimento da técnica ante-<br>riormente usada em jogos como *Knightlore*,<br>e o efeito é de facto bastante bom, embora tenda a ser também um pouco confuso no

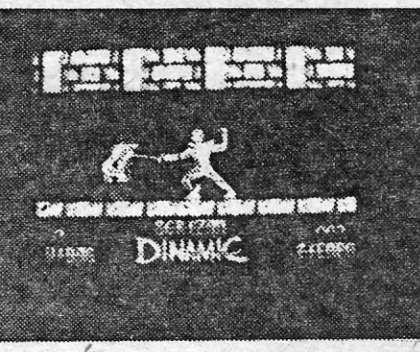

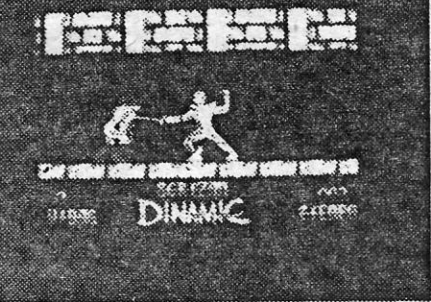

### **SGRIZAM**

início. ' O jogo começa com ó *sheriff* a abastecer-se de dinheiro, disparando sobre sacos que caem verticalmente. E é bom que atinja o maior número possível e consiga um bom pé-de-meia, porque o dinheiro vai fazer-lhe falta durante a acção para comprar mu-nições, custear o aluguer do cavalo e, sobretudo, pagar as multas que tiver, quando,<br>por acidente, matar algum inocente cidadão.<br>Após esta fase, o *sheriff* passa à busca dos vilões que chegam à cidade (a janela do<br>lado esquerdo do «écran» mostra aquele<br>que na altura é procurado), mas deve ter o máximo cuidado em não chocar com os ha- , bitantes (curiosamente com predominância -do sexo feminino) que enxameiam as ruas, . porque, isso faz-lhe perder uma vida. Se en-contrar um cavalo, monte-o, e isso já lhe permite passar por cima das pessoas, mas o cavalo custa dinheiro e não pode ser usa-do por' muito tempo. De vez em quando crianças apontam para o local onde está o vilão, mas nem sempre são de fiar. E, se você o encontrar, dispare primeiro e pergun-te depois, à boa maneira do velho Oeste.